### GETTING STRRTED

Chapter 1

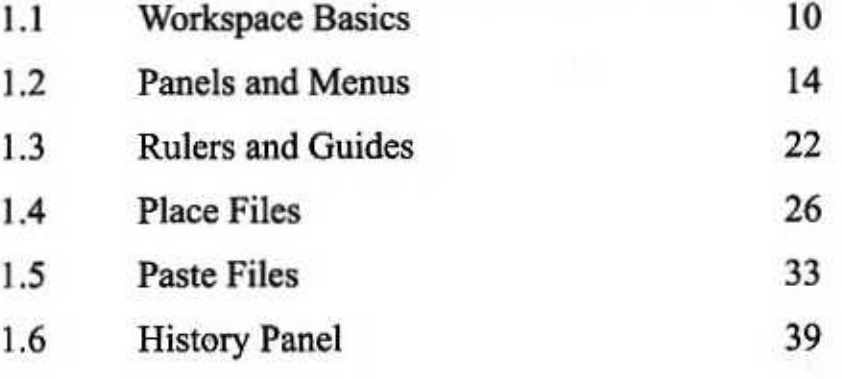

# Chapter 2

#### **IMAGG AND** COLOR CHANNELS

 $2.1$ 

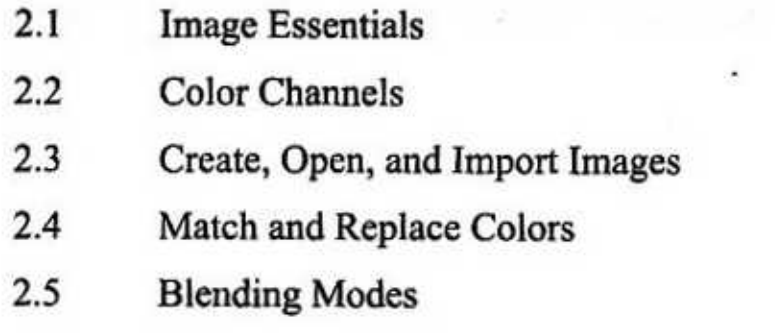

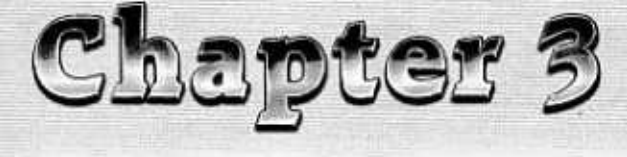

## **WORKING WITH LAYERS**

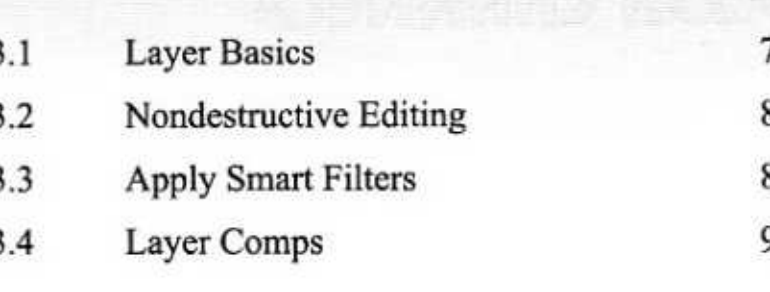

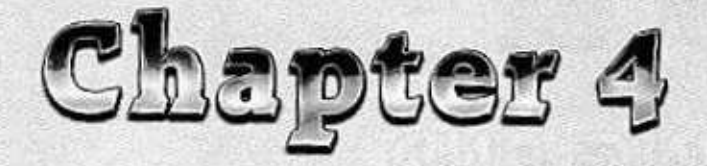

#### SELECTING AND IMAGE ADJUSTMENTS

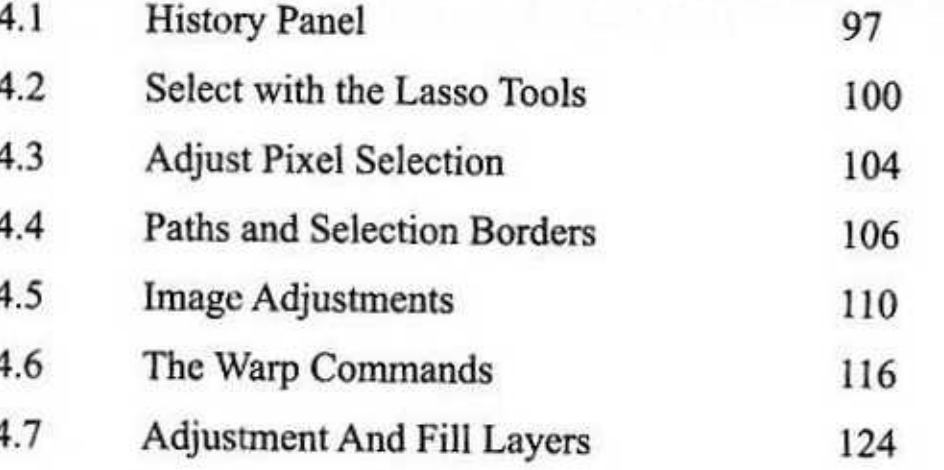

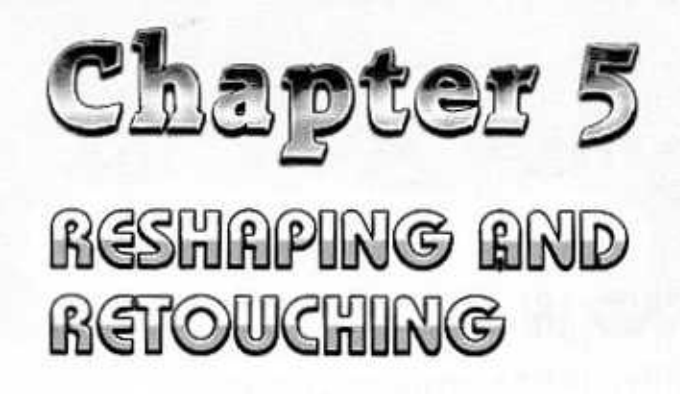

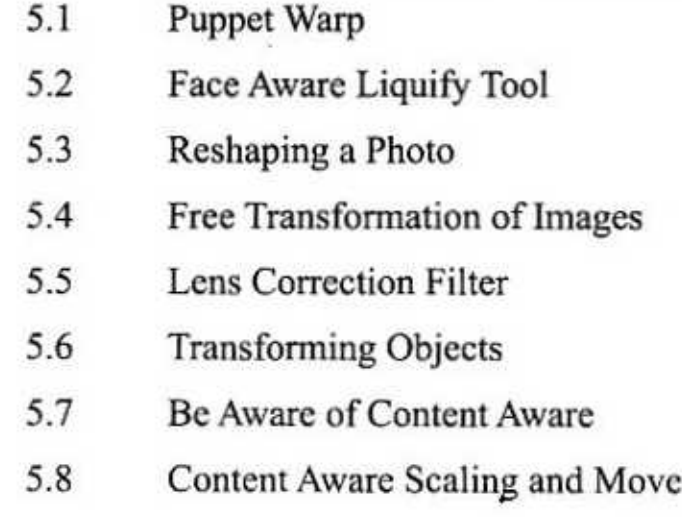

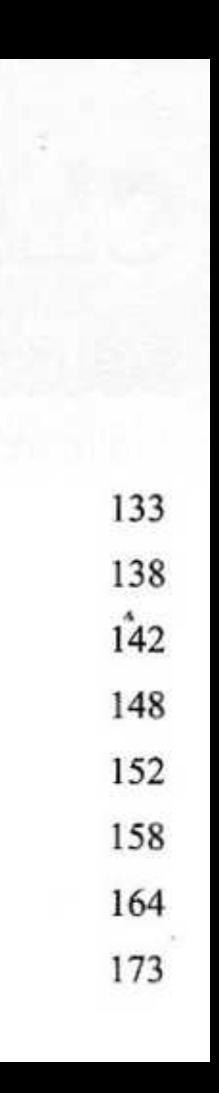